## **Mulot - Bug #3732**

## **Enlever le mode Pause**

16/06/2014 09:53 - Icham Sirat

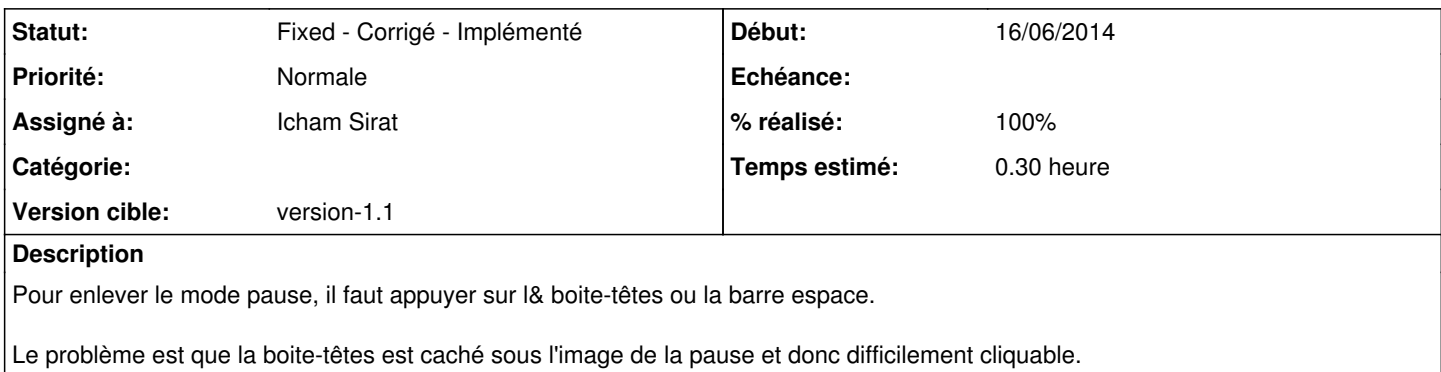

## **Historique**

## **#1 - 17/06/2014 11:58 - Icham Sirat**

- *Statut changé de New Nouveau à Fixed Corrigé Implémenté*
- *% réalisé changé de 0 à 100*
	- Réimplémentat° complète de la méthode *bool AbstractExercice::eventFilter(QObject \*obj, QEvent \*ev)*
	- Meilleure gestion des event pour la pause
	- Corrigé dans **revno 465**